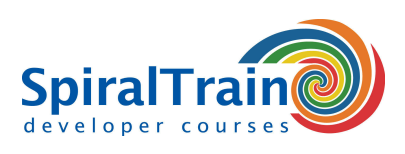

## **MongoDB Data Access**

#### **Audience MongoDB Data Access**

The course MongoDB Data Access is intended for developers and database administrators who want to learn how the NoSQL database MongoDB can be accessed and managed.

#### **Prerequisites MongoDB Data Access**

Participants must have basic computer skills to intend the course MongoDB Data Access. Knowledge of data access with other databases is beneficial for good understanding.

#### **Realization Training MongoDB Data Access**

The theory is treated on the basis of presentations. The concepts are explained with demos. The theory is interspersed with exercises. The course times are from 9.30 to 16.30.

#### **Official Certificate MongoDB Data Access**

Participants receive an official certificate MongoDB Data Access after successful completion of the course.

### **Content Course MongoDB Data Access**

In the course MongoDB Data Access participants learn to access and manage the document-oriented database MongoDB. MongoDB is an open source NoSQL database and the documents are stored in binary JSON format. MongoDB has no support for joins and is not ACID compliant since transaction support is limited.

#### **MongoDB Intro**

The course MongoDB Data Access starts with a discussion of the MongoDB Architecture, the characteristics of the JSON-Based Document Store and the scalability of MongoDB. Installing and starting MongoDB and using the JavaScript console is treated as well.

#### **MongoDB Data Model**

Next the MongoDB Data Model is covered with the id identifier, capped collections, blobs, schema evolution and polymorphic schemas. Attention is also paid to MongoDB drivers, the MongoDB shell and network access.

#### **Queries in MongoDB**

Queries in MongoDB are also discussed. Database creation is covered as well as insert queries and the use of Find One, All, Some, MapReduce, Projections and Pagination.

#### **MongoDB Administration**

The course MongoDB Data Access then pays attention to the management of the MongoDB database with creating users, stopping processes and monitoring with the mongostat and mongotop utilities. Configuring Replica Sets, Clustering, Load Balancing, Fault tolerance and creating Backups is also on the program.

#### **Link to Programming Languages**

Finally the course covers how the MongoDB database can be used from different programming languages such as Python, Java and JavaScript and a number of advanced operations in MongoDB are treated.

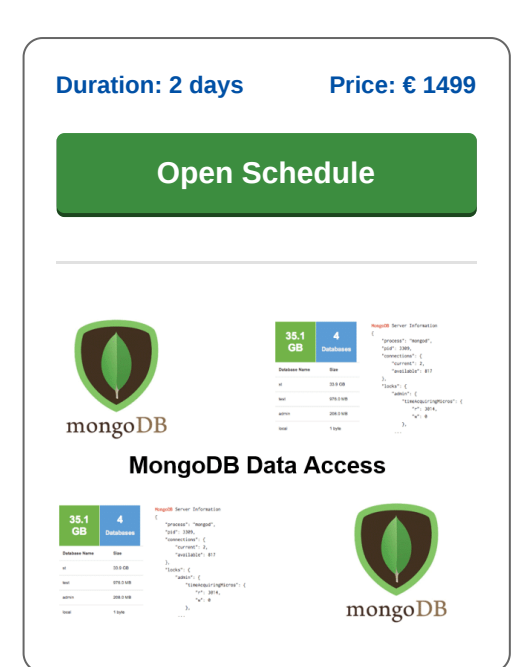

**SpiralTrain BV** Standerdmolen 10, 2e verdieping 3995 AA Houten

**info@spiraltrain.nl** www.spiraltrain.nl Tel.: +31 (0) 30 – 737 0661

**Locations** Houten, Amsterdam, Rotterdam, Eindhoven, Zwolle, Online

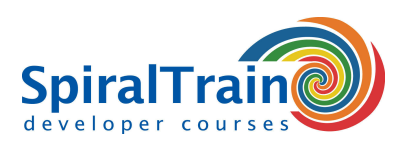

# **Modules Course MongoDB Data Access**

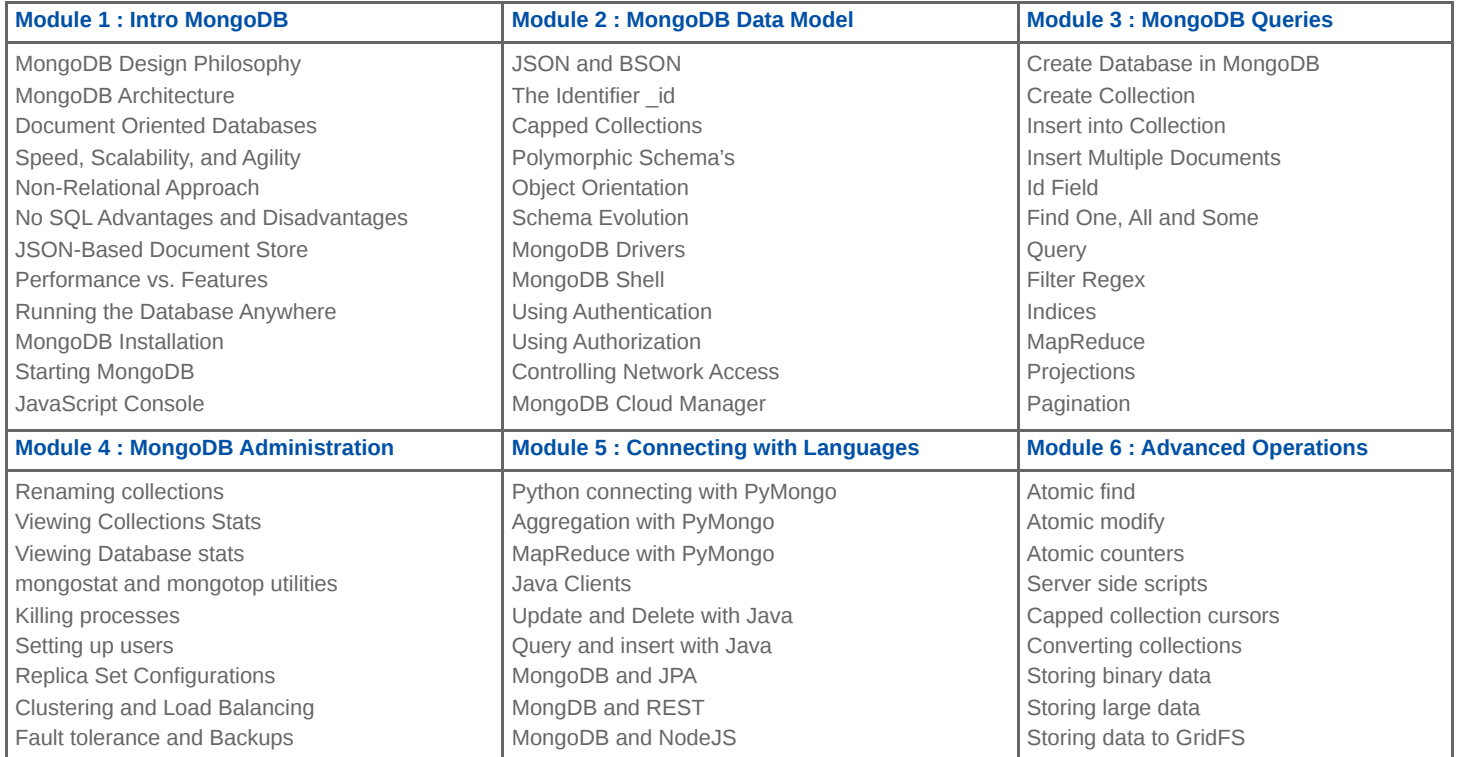

**Locations** Houten, Amsterdam, Rotterdam, Eindhoven, Zwolle, Online